# **\*Тема урока: Основные компоненты компьютерных сетей**

# **\* 1) ЛОКАЛЬНАЯ, РЕГИОНАЛЬНАЯ, ГЛОБАЛЬНАЯ СЕТИ**

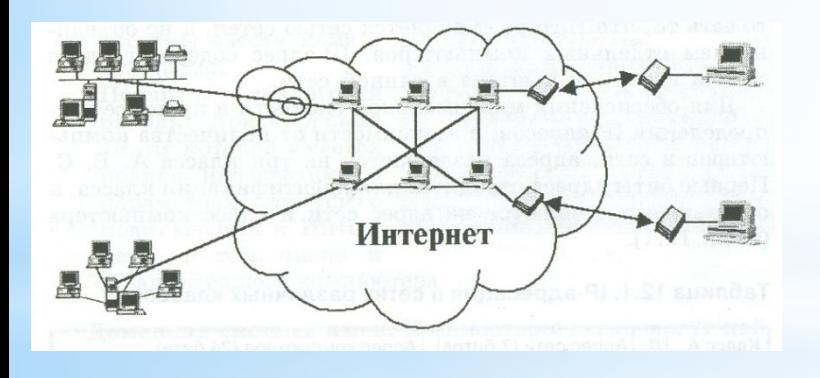

Компьютерная сеть – система взаимосвязных компьютеров, предназначенных для передачи, хранения и обработки информации.

#### **Локальны**

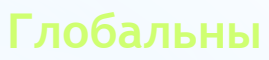

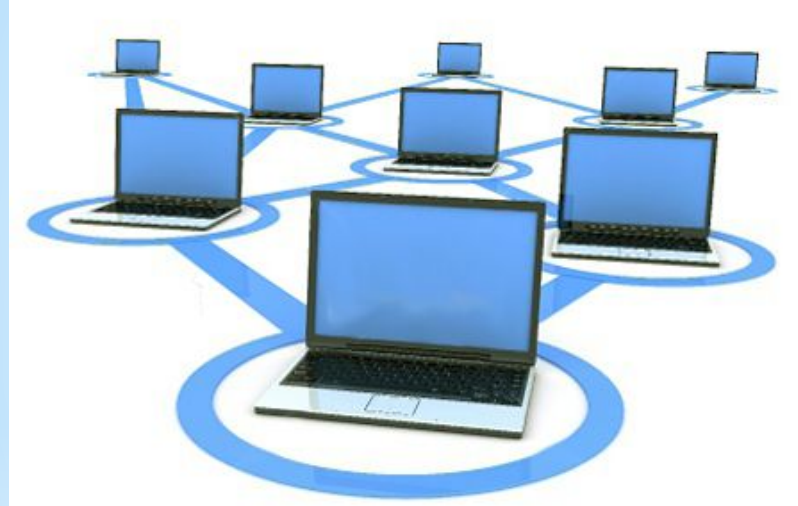

**Локальная сеть** – это небольшая компьютерная сеть, работающая в пределах одного помещения, одного предприятия. Локальная сеть даёт возможность пользователям быстрее обмениваться данными друг с другом расстояниях друг от друга. более эффективно использовать ресурсы объединенных в сеть компьютеров.

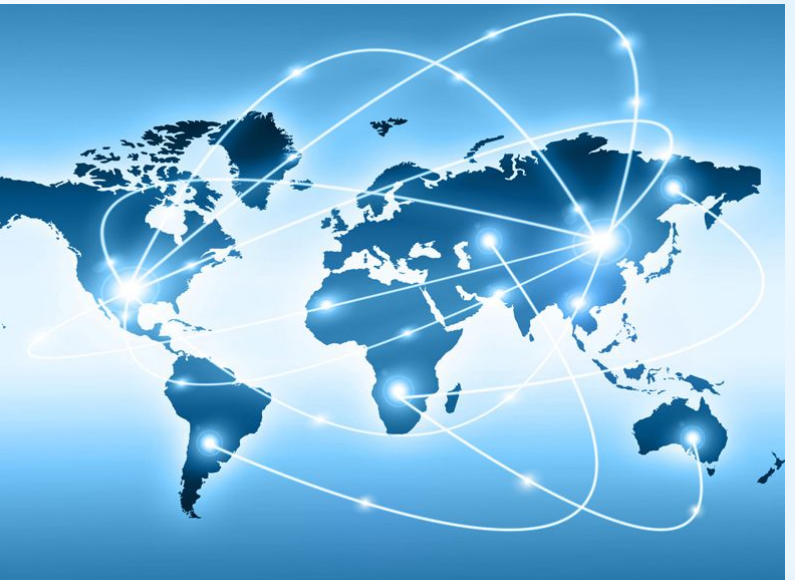

**\*\***<br>В ФОБАЛЬНАЯ СЕТЬ - это объединени<br>многих локальных сетей и отдельных **ГЛОБАЛЬНАЯ СЕТЬ** – это объединение многих локальных сетей и отдельных компьютеров, находящихся на больших **2) Виды соединения компьютеров в локальную сеть. (Топология локальной сети)**

**Топология (структура) локальной сети** – конфигурация сети, порядок соединения компьютеров в сети и внешний вид сети.

При помощи кабеля в локальной сети каждый компьютер соединяется с другими компьютерами. Структуру локальной сети можно описать с помощью сетевой информационной модели.

1. **Шинная (линейная шина)** – вариант соединения компьютеров между собой, когда кабель проходит от одного компьютера к другому, последовательно соединяя компьютеры между собой.

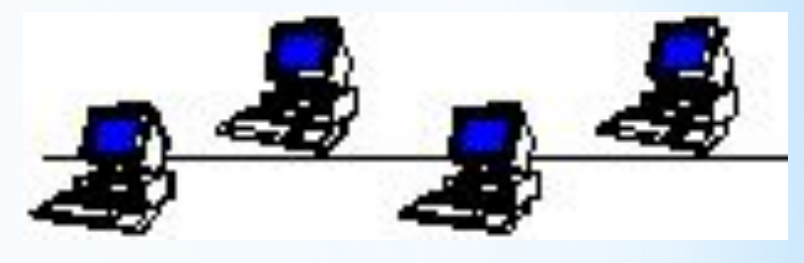

2**. Звездная** – к каждой рабочей станции подходи отдельный кабель из одного узла - сервера. Сервер обеспечивает централизованное управление всей сетью, определяет маршруты передачи сообщений, подключает периферийные устройства, является хранилищем данных для всей сети.

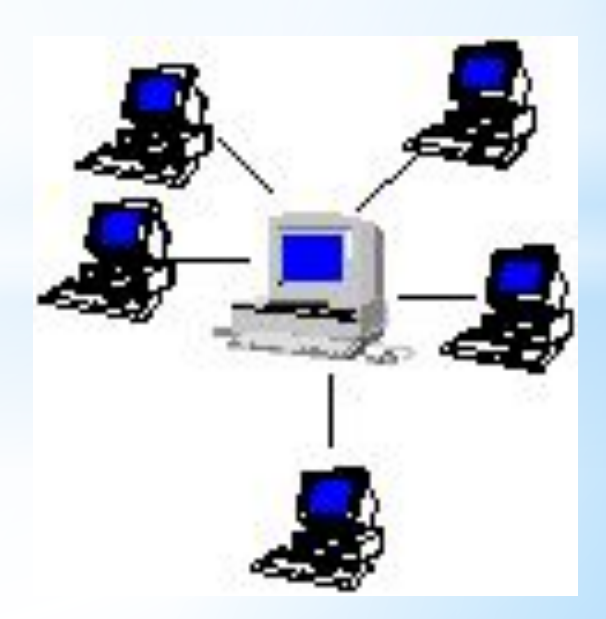

3. **Кольцевая** – все компьютеры связаны в кольцо, и функции сервера распределены между всеми машинами сети. Недостаток: при выходе из строя любой ЭВМ работа сети прерывается.

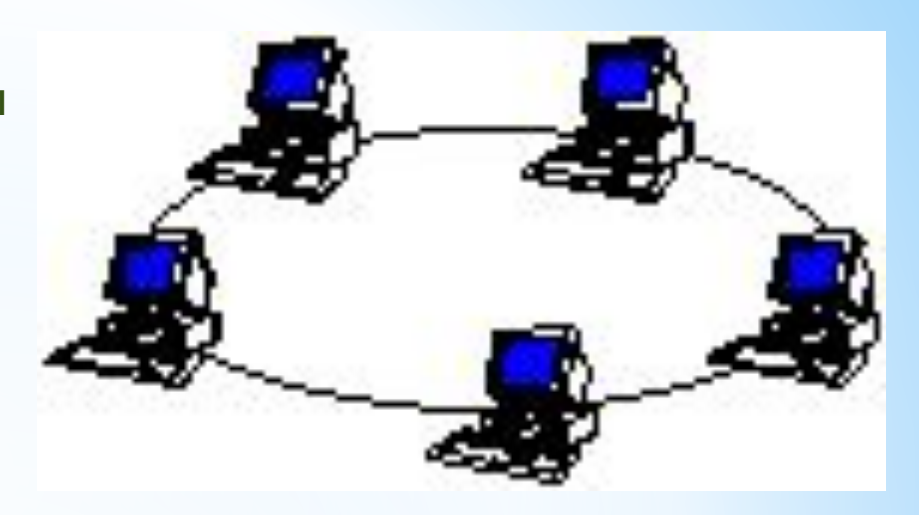

4. **Древовидная (снежинка)** - позволяет структурировать систему в соответствии с функциональным назначением элементов. Наиболее гибкая структура. Практически все сложные системы имеют в своем составе иерархические структуры.

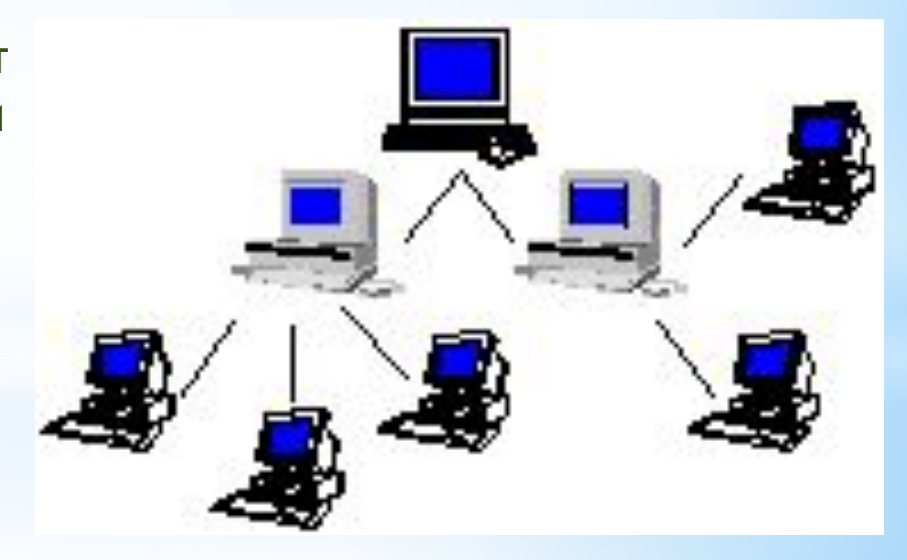

### **3) Файловый сервер, одноранговая сеть.**

**Сервер** — это высокопроизводительный компьютер с большим объёмом внешней памяти, который обеспечивает обслуживание других компьютеров путем управления распределением дорогостоящих ресурсов совместного пользования (программ, данных и периферийного оборудования).

Существует два основных типа сетей: **одноранговые сети** и **сети на основе сервера**.

В **одноранговой** сети все компьютеры равноправны: нет иерархии среди компьютеров и нет выделенного сервера. Как правило, каждый компьютер функционирует и как клиент, и как сервер; иначе говоря, нет отдельного компьютера, ответственного за администрирование всей сети. Все пользователи самостоятельно решают, какие данные на своем компьютере сделать общедоступным по сети. Если к сети подключено более 10 пользователей, то одноранговая сеть, где компьютеры выступают в роли и клиентов, и серверов, может оказаться недостаточно производительной. Поэтому большинство сетей использует выделенные серверы.

**\*** ресурс в сети для хранения и обеспечения **Файловый сервер** предоставляет центральный совместного доступа к файлам пользователям сети. При необходимости использования важного файла, например плана проекта, пользователи могут получать доступ к нему на **файловом сервере**, а не перемещать его с компьютера на компьютер.

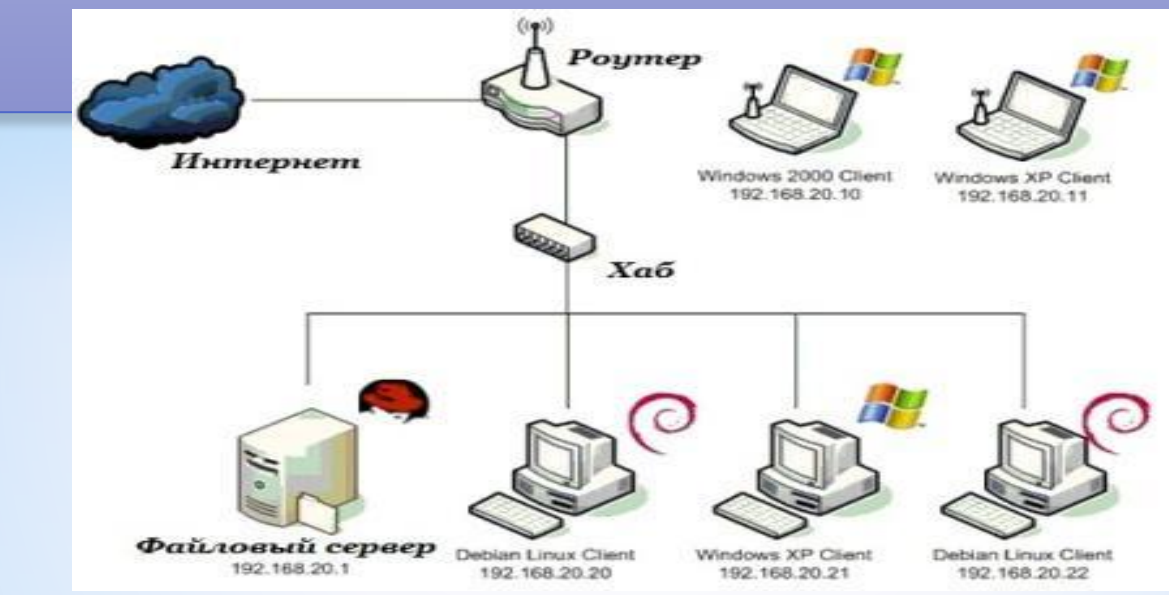

## **4) Интернет. Как расшифровывается www?**

**Интернет** – **это** объединенные между собой компьютерные сети, глобальная мировая система передачи информации с помощью информационно-вычислительных ресурсов.

**Всемирная паутина** (сокращенно *World Wide Web* или **WWW**) — это единство информационных ресурсов, которые связаны между собой средствами телекоммуникаций и основаны на гипертекстовом представлении данных, разбросанных по всему миру.

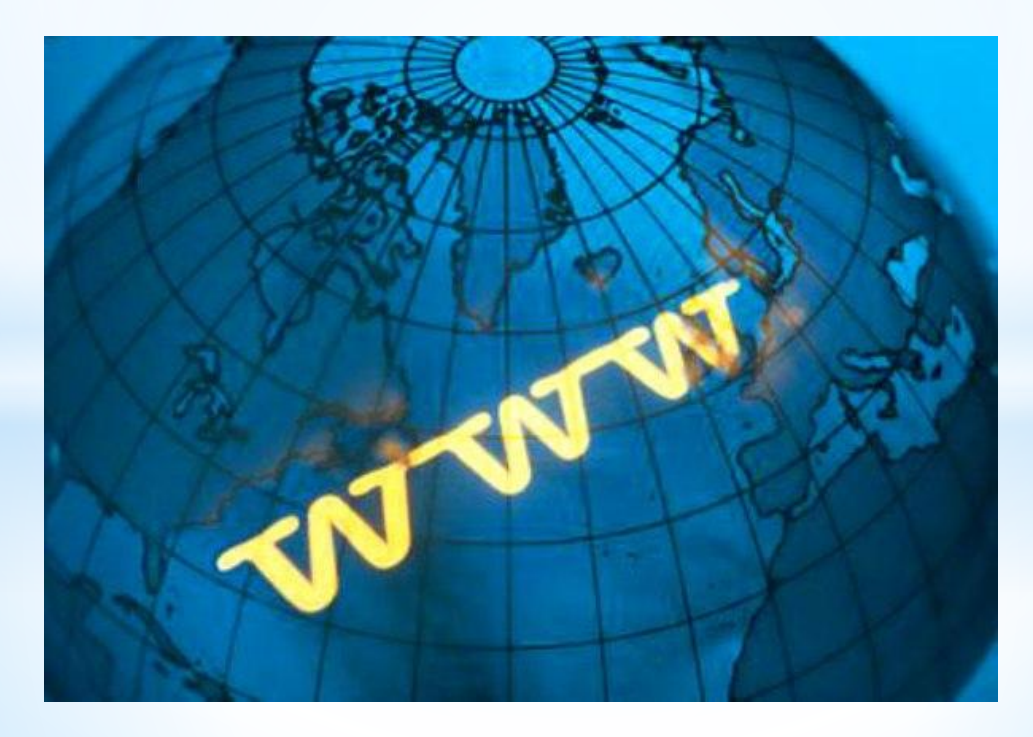

#### **5) Виды подключения к сети Интернет. Что такое модем?**

Подключение и доступ к сети Интернет осуществляется с помощью специальных организаций, называемых **провайдерами**. Подключение может осуществляться одним из способов:

**- удаленный доступ по коммутируемой телефонной линии (DIAL-UP)**. В этом случае в распоряжении пользователя должны быть аналоговый модем и телефон.

**- прямой доступ по выделенному каналу**. Данный способ дороже, чаще его используют организации. В качестве выделенных каналов могут использоваться коаксиальные и оптоволоконные кабели.

**Модем** - внешнее или внутреннее устройство, подключаемое к компьютеру для передачи и приема сигналов по телекоммуникационным (телефонным) линиям.

## **6) Что такое ip- адрес**

**IP-адрес** (*айпи-адрес*, сокращение от англ. *Internet Protocol Address*) уникальный сетевой адрес узла(компьютера) в компьютерной сети, построенной по протоколу IP. В сети Интернет требуется *глобальная уникальность* адреса; в случае работы в локальной сети требуется уникальность адреса в пределах сети. В версии протокола IPv4 IP-адрес имеет длину 4 байта. Примеры ip-адресов:

192.168.4.123 97.152.43.120 35.132.4.5

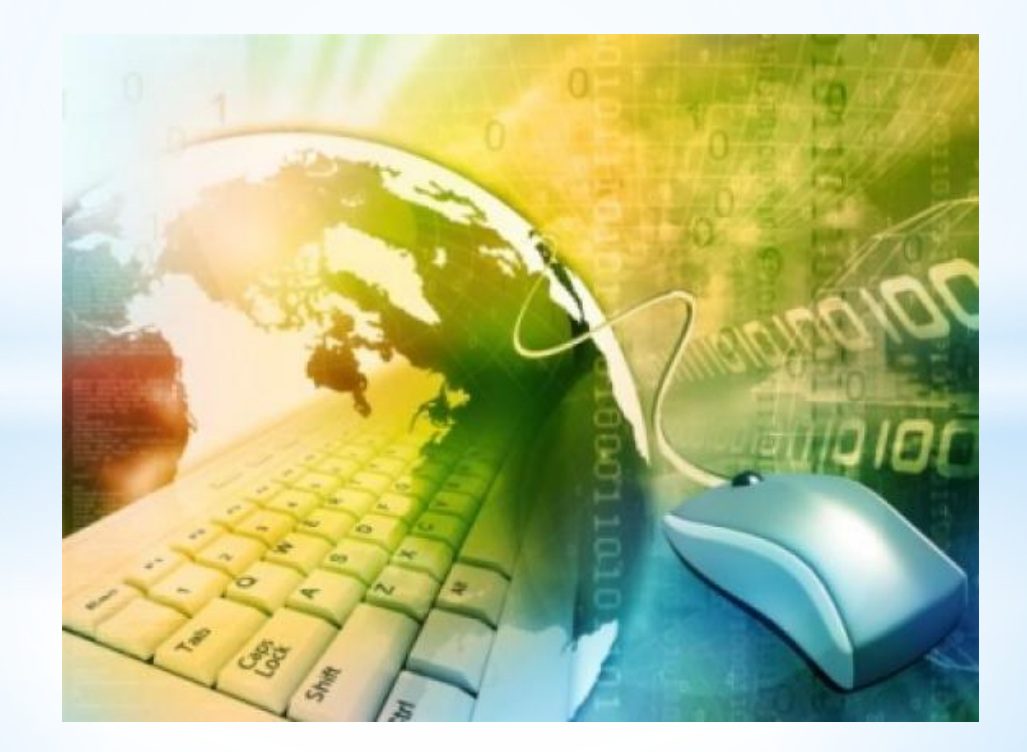

#### **7) Что такое протокол. Виды протоколов**

**Протокол —** это совокупность правил, определяющих взаимодействие абонентов вычислительной системы (в нашем случае — сети) и описывающих способ выполнения определенного класса функций. Говоря простым языком, протокол — это набор правил, по которым взаимодействуют компьютеры между собой.

Самым главным — святыней всех святынь — является протокол **TCP/IP** (Transmission Control Protocol/Internet Protocol — Протокол Управления Передачей/Интернет-Протокол). Именно на этом протоколе основана вся сеть Интернет. Если быть точными, TCP/IP — это не один, а два протокола: Протокол **TCP** — является транспортным протоколом, который обеспечивает гарантированную передачу данных по сети. Протокол **IP** — является адресным протоколом, который отвечает за адресацию всей сети. То есть, благодаря использованию протокола IP, каждый компьютер (устройство) в сети имеет свой индивидуальный адрес (IP-адрес). По этим адресам и осуществляется передача данных.

Протокол **HTTP** (Hyper Text Transfer Protocol) — протокол обмена гипертекстовой информацией, то есть документами HTML. Вы наверное слышали, что HTML является базовым языком создания Web-страниц. Так вот, протокол HTTP предназначен для их передачи в сети. Таким образом, протокол HTTP используется Web-серверами. Соответственно, браузеры, используемые для блуждания по Интернету, являются HTTPклиентами.

#### **7) Что такое протокол. Виды протоколов**

Протокол **FTP** (File Transfer Protocol) — протокол передачи файлов. Служит для обмена файлами между компьютерами. Например, вам нужно передать файл на сервер или, наоборот, скачать файл с сервера. Для этого вам нужно подключиться к файловому серверу (он же FTP-сервер) и выполнить необходимую вам операцию скачивания или закачки.

Протоколы **POP** и **SMTP**. Протокол **POP (Post Office Protocol)** — протокол почтового отделения. Этот протокол используется для **получения** электронной почты с почтовых серверов. А для передачи электронной почты служит протокол **SMTP (Simple Mail Transfer Protocol)** — протокол **передачи** сообщений электронной почты.

#### **8) Что такое домен. Виды доменных имён разного уровня.**

**Домен это** уникальный текстовый идентификатор компьютера (хоста), подключенного к Интернет. Состоит из слов, написанных латинскими буквами и разделённых точками. Пробелов и других знаков препинания в доменных именах нет. Каждому доменному имени соответствует определенный IP-адрес или несколько IP-адресов. Доменные имена являются составляющей частью URL-адреса, указывающих на конкретные web-страницы. Доменные имена преобразовываются в IP-адреса службой DNS. Система доменных имен создана для удобства пользователей, которым легче запомнить доменный адрес, чем числовые значения IP-адресов. Регистрацией доменных имен занимается InterNIC (представитель в России - РОСНИИРОС). Регистрация доменного адреса означает внесение его и соответствующего ему IP-адреса в базу данных DNS-сервера.»

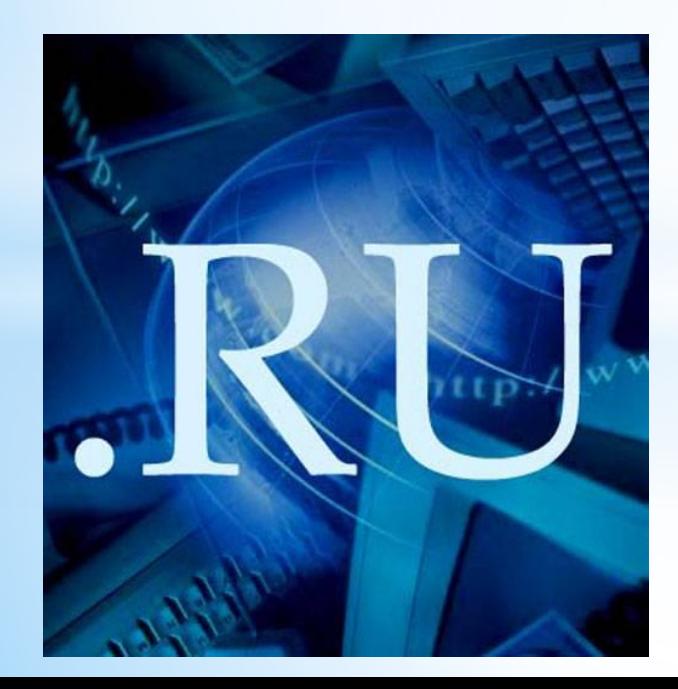

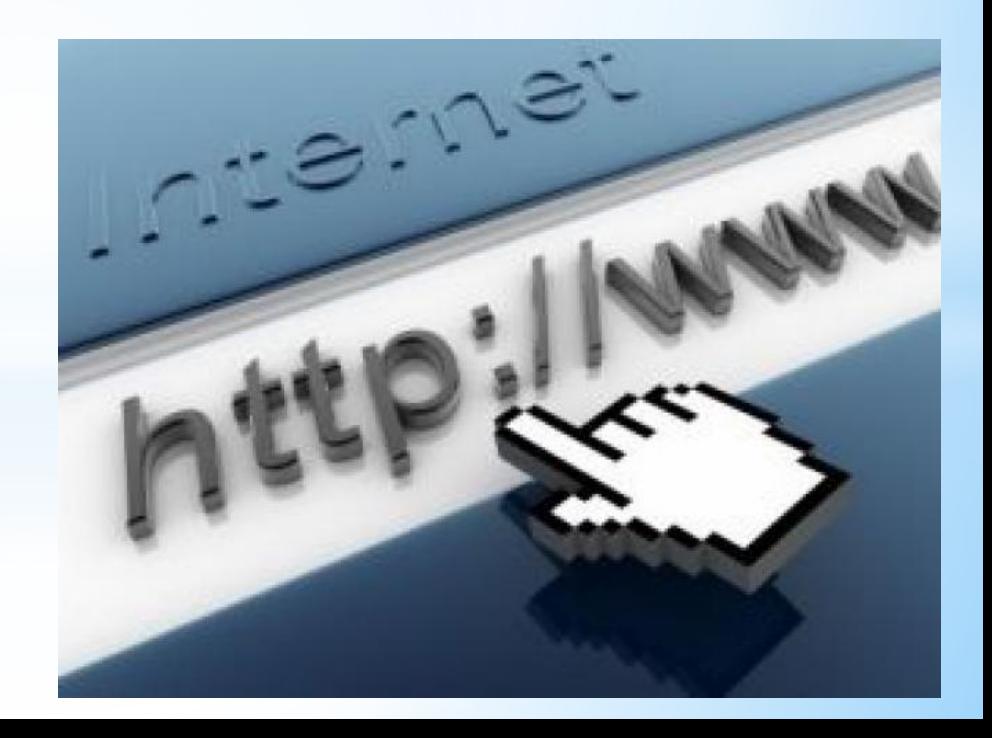

#### **8) Виды доменных имён разного уровня.**

#### **Домены верхнего уровня**

Домены верхнего уровня еще называют **доменными зонами**. Например, в доменном имени likbeznet.ru**, .ru** –это домен верхнего уровня.

Все домены верхнего уровня можно разделить на две группы:

- национальные или географические домены, они определяют принадлежность сайта к той или иной стране или географической территории. Например, домен .ru принадлежит России, .kz - Казахстану, .ua – Украине и пр.

- домены общего пользования. Они могут устанавливают принадлежность сайта к определенной категории или виду деятельности. Например .com – коммерческие, .info – информационные, .biz – для бизнеса, .org – некоммерческие и пр.

Основой для российской зоны Интернета (Рунета) является домен **.RU и .РФ**.

Это дает возможность регистрировать разнообразные доменные имена для Рунета за счет появления доменов второго уровня.

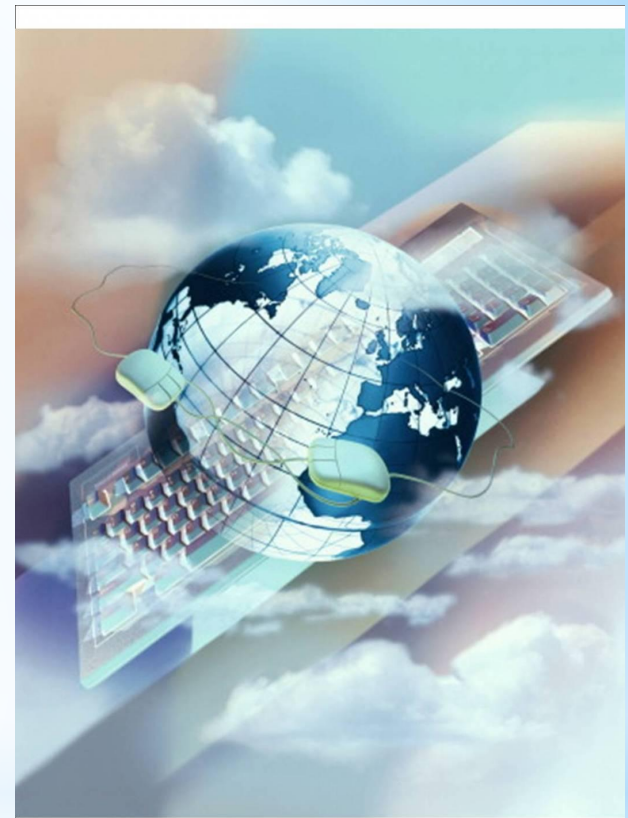

#### **Домены второго уровня**

Названия многих сайтов являются доменным именем второго уровня.

Например:

**likbeznet.ru**

**buzfek.ru**

**fa.ru**

**Buzuluk.ru**

Второй и все последующие уровни домена имеют важное ограничение — они должны быть уникальны в группе своего родительского домена. Иначе говоря, в Интернет может быть только один домен второго уровня в домене верхнего уровня **.ru** .

**Доменные имена второго уровня** регистрируются у организаций-

#### регистраторов. **Домены третьего уровня**

**Домены третьего уровня** регистрируются у организаций, владеющих доменами второго уровня.

Обладатель домена второго уровня имеет возможность создавать неограниченное количество адресов третьего и далее уровней. Так, например, я как владелец домена второго уровня **likbeznet.ru,** могу создать домен для форума **forum.likbeznet.ru.** Получилось доменное имя третьего уровня.

**buzuluk.fa.ru – доменное имя сайта колледжа является доменным именем третьего уровня**

# **YTO TAKOE**

*Браузер (WEB-браузер) – это программа, которая обеспечивает просмотр Интернет-сайтов на компьютерных устройствах и гаджетах.* 

*Список лучших браузеров:*

- ❖ *Opera*
- ❖ *Mozilla Firefox*
- ❖ *Google Chrome*
- ❖ *Internet Explorer*
- ❖ *Яндекс.Браузер*

### **10 )Web- сайт и web- страница**

**Сайт (site, веб-сайт, интернет-сайт, web-site, website, узел всемирной паутины, узел www)** - это место в Интернете, которое определяется своим адресом (URL), имеет своего владельца и состоит из веб-страниц, которые воспринимаются как единое целое. Строгого определения сайта не существует - например, некоторые разделы больших сайтов вполне могут восприниматься и даже определяться их владельцами как отдельные сайты.

**Веб-страница (интернет-страница, web-страница, страница www, web-page)** - это логическая единица интернета, однозначно определяемая адресом (URL). Можно сказать, что веб(интернет) состоит из сайтов, а сайты, в свою очередь - из страниц. Веб-страницы (web-pages) пишутся на языке HTML.

### **11) URL- адрес. Примеры**

**URL адрес** — это способ однозначно указать на что-то в интернете. Например, URL-адрес будет выглядеть примерно так:

**http://ktonanovenkogo.ru/papka/fail.ht**

**ml «http»** - обозначает протокол передачи данных Далее в приведенном примере URL адреса следует **«ktonanovenkogo.ru»** (или же это может быть «**www**.ktonanovenkogo.ru») — это так называемое доменное имя узла (сайта). **papka/fail.html –** путь к файлу

**fail.html –** имя файла, который является web-страницей

т. к. все ресурсы в сети представляют собой файлы, то правая часть адреса содержит, кроме названия домена, имя конкретного файла, написанного на языке HTML. Обратите внимание, что после доменного адреса идет перечисление каталогов на данном сервере, при этом имена каталогов разделяются знаком **/**

Еще пример с нашего сайта страница из новости):

**http://www.fa.ru/fil/buzuluk/news/Pages/2016-05-12-den-pobedy.aspx**

## **12) Какие знаете поисковые системы?**

**yandex.ru**

**rambler.ru**

**google.ru**

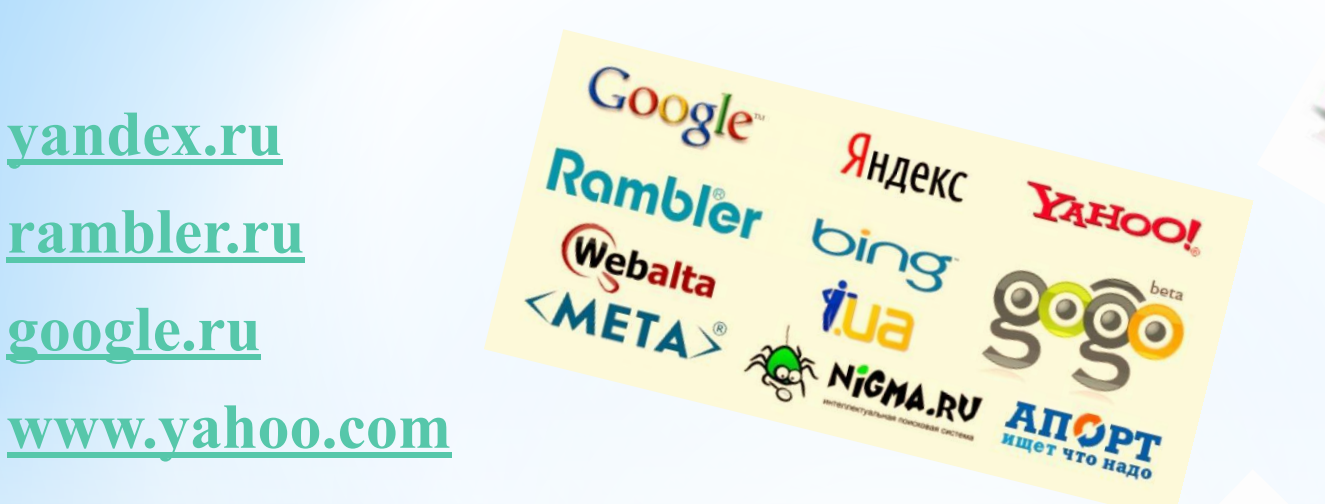

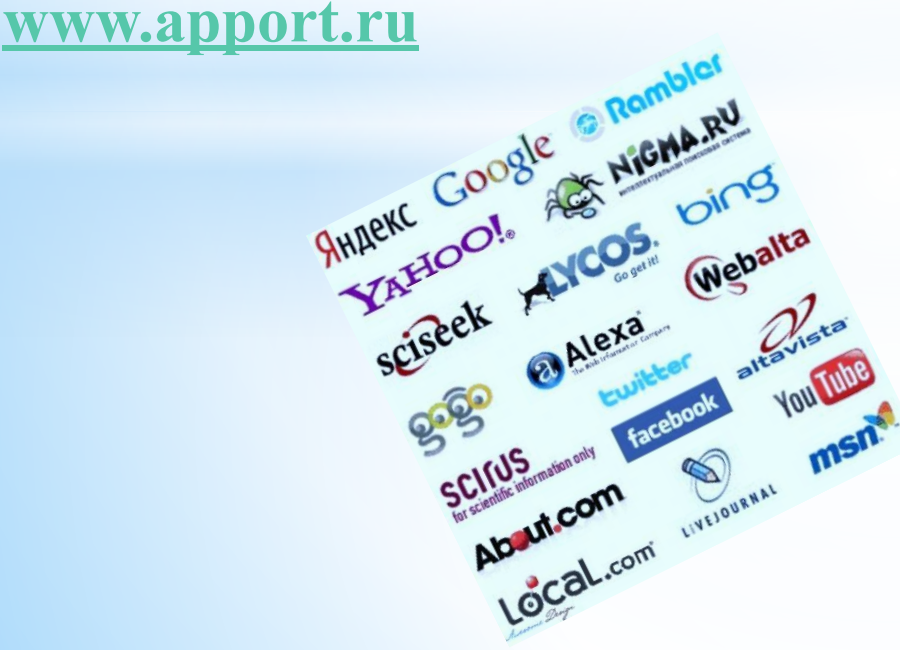

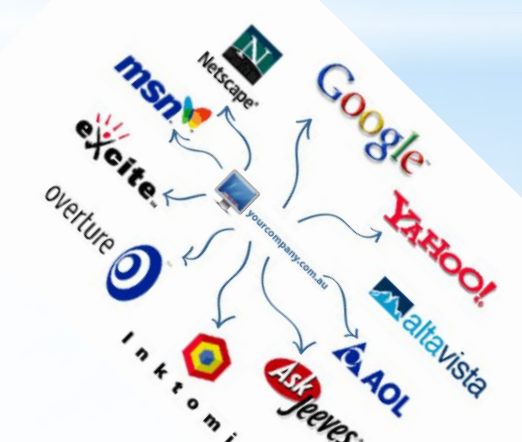

# **13) На каких сайтах можно создать свой электронный ящик?**

- Gmail.com(он же известен как почта Гугла или Гмейл). Этот сайт очень серьезно зарекомендовал себя на мировом рынке бесплатных электронных почт, не говоря уже о рынке рунета.
- Mail.ru почта. Это один из самых первых сервисом на русскоязычном пространстве.
- Yandex.ru Яндекс почта. Этот сервис возник несколько позже Майл.ру, но он пользуется большей популярностью у пользователей, поскольку его интерфейс отличается простотой пользования.
- Rambler.ru почта. Это чуть ли самый первый сайт электронной почты на рунете, который также недавно прошел серьезную модернизацию. Однако в результате функционал такого сайта оказался таким же скудным, как и был, а главное усовершенствование коснулось в основном, интерфейса, которым стало проще пользоваться.

#### **12) Пример адреса электронной почты**

**tashazhestkova@mail.ru tatuffjk@yandex.ru Lena\_Popova@gmail.com 15@buzfek.ru**

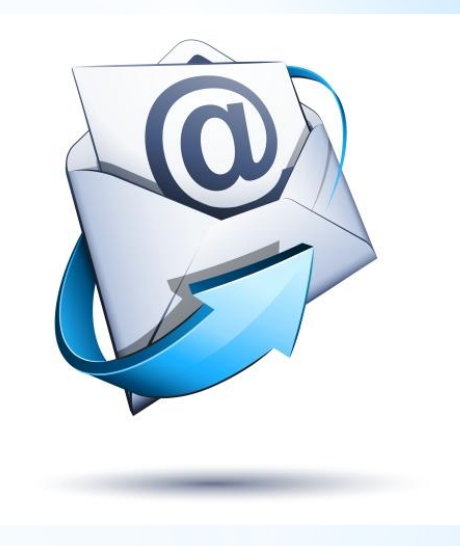

Адрес электронной почты записывается  $\overline{10}$ определенной форме и состоит из двух частей: имя\_пользователя@имя\_сервера

Имя пользователя, чаще BCEFO, имеет произвольный характер и задается самим пользователем; имя сервера жестко связано с выбором пользователем сервера, на котором он разместил свой почтовый ящик.

Пример, ivanov@kyaksa.net, petrov@yandex.ru, sidorov@mail.ru.